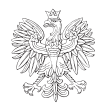

Rzeczpospolita Polska

Prezydent Miasta Szczecin

**DO/F/2**

# **Formularz zgłoszenia podejrzenia nieuprawnionego wykorzystania danych osobowych**

**Instrukcja wypełniania formularza**

**1. WYPEŁNIAJ WIELKIMI LITERAMI** WYPEŁNIAJ WIELKIMI LITERAMI

**2. Wypełniaj kolorem czarnym lub niebieskim**

UWAGA! Gdy zgłaszasz podejrzenie nieuprawnionego wykorzystania danych osobowych, w tym serii i numeru dowodu osobistego, musisz to podejrzenie uprawdopodobnić.

#### **1. Dane posiadacza dowodu osobistego**

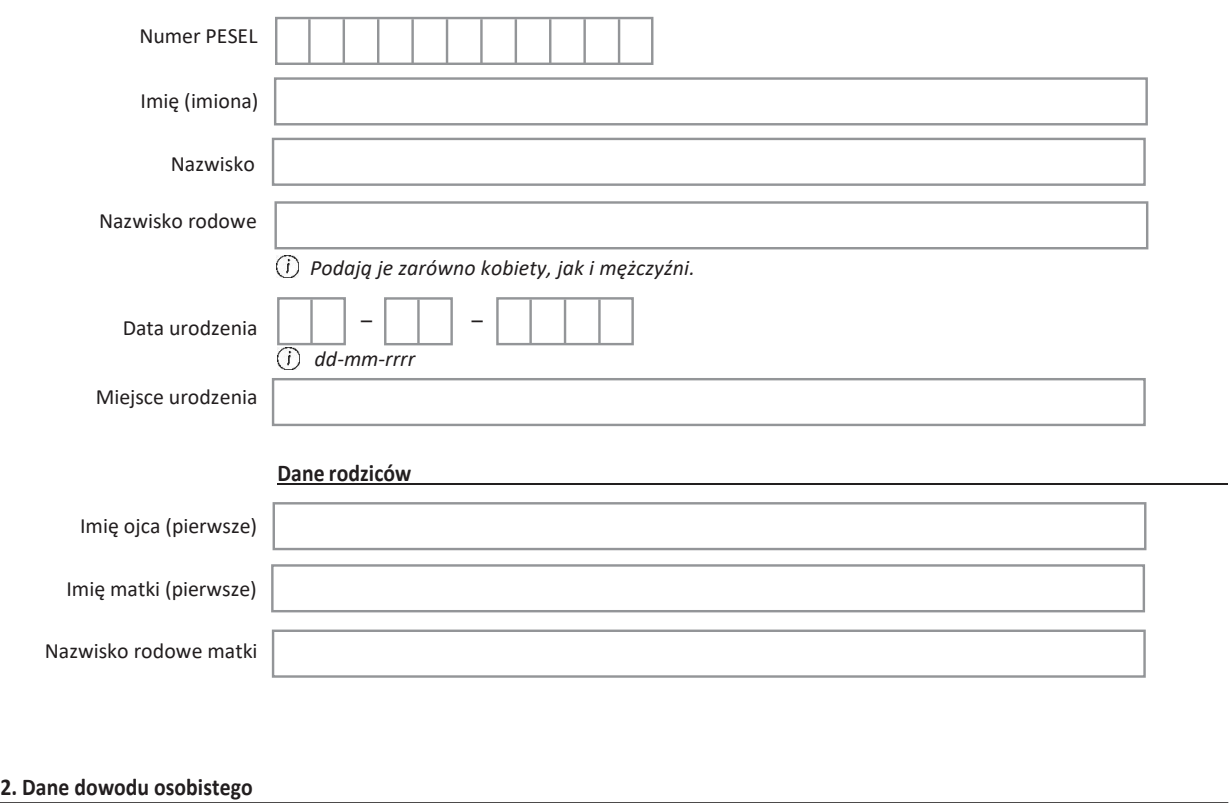

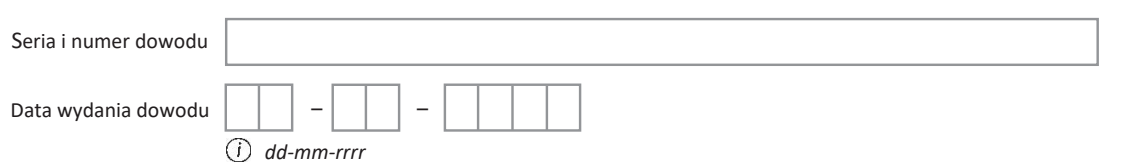

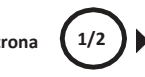

Pamiętaj! Zgłoszenie podejrzenia nieuprawnionego wykorzystania danych osobowych powoduje unieważnienie dowodu osobistego. Unieważnionym dowodem osobistym nie można się posługiwać. Unieważnienie dowodu osobistego osoby pełnoletniej skutkuje zastrzeżeniem numeru PESEL tej osoby w rejestrze zastrzeżeń numerów PESEL.

#### **3. Uzasadnienie zgłoszenia**

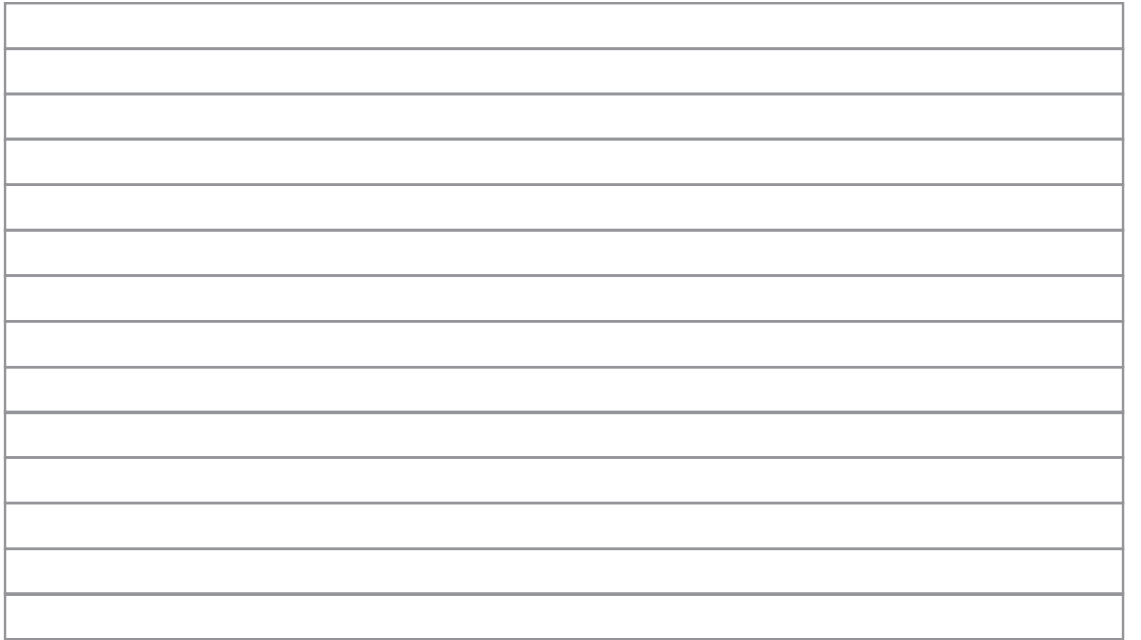

### **4. Dane osoby, która zgłasza podejrzenie nieuprawnionego wykorzystania danych osobowych**

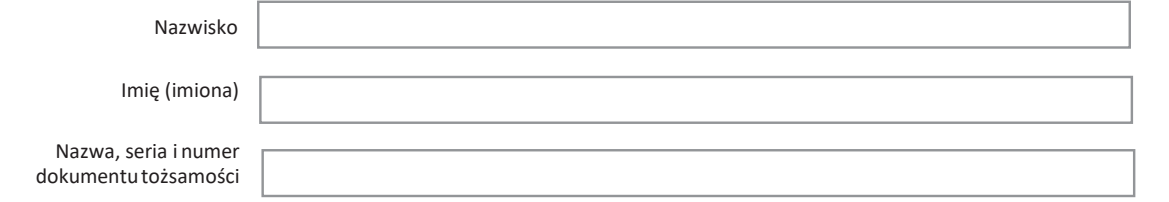

## **5. Podpis osoby, która zgłasza podejrzenie nieuprawnionego wykorzystania danych osobowych**

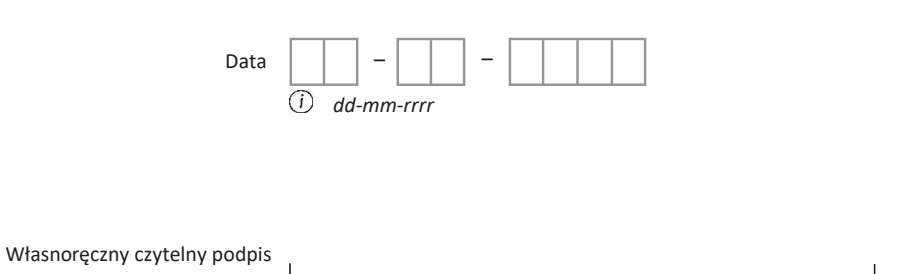

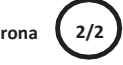